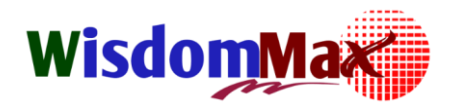

# **การใช้ Microsoft PowerPoint ข ้ น ั ส ู ง**

### **(PowerPoint Advanced)**

 การน าเสนอที่ดี หมายรวมถึง การสื่อสารที่เข้าใจถึงผู้ฟังและสามารถโน้มน้าวให้ผู้ฟังคล้อยตามแนวคิด ได้ ทำให้ผู้ฟังเกิดความเข้าใจในสิ่งที่ผู้นำเสนอต้องการได้ถูกต้อง ตรงประเด็นและเห็นประโยชน์อย่างชัดเจน ปัจจุบันการ ทำงานร่วมกับผู้อื่นล้วนต้องมีทักษะในการนำเสนอที่ดี เพราะจะสามารถทำให้งานสำเร็จลุล่วงได้ ต้องอาศัยการร่วมมือ ้กันภายในทีมและความร่วมมือจากทีมอื่นๆ ดังนั้นการฝึกฝนทักษะการสื่อสารและการนำเสนอจึงเป็นหัวใจสำคัญที่ บุคลากรควรได้รับการพัฒนาเป็นอย่างยิ่ง

ปัจจัยสำคัญของการนำเสนอไม่ใช่การค้นหาเครื่องมือที่ดีต่อการนำเสนอเพียงอย่างเดียว แต่รวมถึงความเข้าใจ ในหลักการของการนำเสนอด้วยเช่นกัน ดังนั้นการเรียนรู้ที่จะเข้าใจหลักการ, เทคนิค และกระบวนการนำเสนอที่ดีจึงจะ ตอบจุดมุ่งหมายได้ครบถ้วน

 โปรแกรม Microsoft Office PowerPoint หรือที่เรียกกันว่า Microsoft PowerPoint หรือ PowerPoint เป็ น โปรแกรมที่มีความโดดเด่นทางด้านงานเอกสาร (Presentation) ต่างๆ เช่น จดหมาย, หนังสือ, รายงาน, ตาราง, การเขียน โครงการ, การทำแบบฟอร์มช่วยกรอกข้อมูล, Document Template เป็นต้น

 เนื่องจากยังมีผู้ใช้งาน PowerPoint หลายต่อหลายคนที่ยังเข้าใจและใช้งานในลักษณะเหมือนเครื่องพิมพ์ดีด ิ ธรรมดา หรือคัดลอกข้อมูลจากที่อื่นแล้วนำมาวาง (ใช้งานความสามารถที่แท้จริงของ PowerPoint ไม่ถึง 10%) ใช้งาน ้เหมือนเป็นแผ่นใส/กระดาษธรรมดา ทำให้การนำเสนอไม่มีความน่าสนใจ ไม่ดูเป็นมืออาชีพ และที่สำคัญคือทำให้การ นำเสนอไม่ประสบความสำเร็จ ซึ่งเป็นที่น่าเสียดายเป็นอย่างมาก เพราะความสามารถที่แท้จริงของ PowerPoint มีมาก เกินคำบรรยาย

ดังนั้น หลักสูตรนี้จึงเป็นหลักสูตรเดียวที่จะดึงเอาความสามารถทางด้านการนำเสนอของ PowerPoint ออกมา ใช้อย่างเต็มประสิทธิภาพ ไม่ว่าจะเป็นเทคนิคการสร้างสไลด์ เทคนิคการตกแต่งปรับแต่งสไลด์ เทคนิคการออกแบบสไลด์ ให้แลดูเป็นมืออาชีพ เทคนิคการนำเสนอที่น่าสนใจ เทคนิคการเลือกใช้ Effect ประกอบการนำเสนอให้ดูน่าสนใจ เพื่อ ้ดึงดูดความสนใจของผู้ชม และทำให้เนื้อหาตราตรึงอยู่ในหัวใจของผู้ชมได้อย่างไม่มีวันลืม

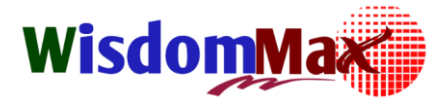

**การใช้ Microsoft PowerPoint ข้นัสูง (PowerPoint Advanced)**

ntellectual Knowledge

#### **วัตถุประสงค์การเรียนรู้**

- <del>ป.</del> เพื่อทำให้ผู้เรียนรู้เข้าใจหลักการการนำเสนอที่ดี และสามารถนำไปปรับใช้กับการทำงานและ ปฏิสัมพันธ์กับผู้อื่นได้ดียิ่งขึ้น
- <u>- เ</u>พื่อให้การค้นหาและฝึกฝนทักษะในการสื่อสารและการนำเสนอของตัวเอง ที่มีความเหมาะสมและ สอดคล้องกับลักษณะงานในแต่ละงานได้อย่างมีประสิทธิผล
- <mark>่ →</mark> เพื่อช่วยให้สามารถพัฒนาการใช้เครื่องมือต่างๆ ที่เป็นประโยชน์ต่อการนำเสนอให้กับผู้เรียนและ สามารถน าไปใช้ได้ด้วยตัวเองอย่างง่ายๆ
- เพื่อให้ผู้เข้ารับการอบรมรู้จักเครื่องมือเด็ดๆ ใน PowerPoint
- เพื่อให้ผู้เข้ารับการอบรมได้เรียนรู้และดึงเอาความสามารถของ PowerPoint มาใช้งานได้อย่าง ถูกต้องอย่างมีประสิทธิภาพ
- <del>- ไ</del> เพื่อให้ผู้เข้ารับการอบรมสามารถประยุกต์ใช้เครื่องมือสำหรับการนำเสนอได้อย่างดูเป็นมืออาชีพ
- ี่ → เพื่อให้ผู้เข้ารับการอบรมนำ Tips & Tricks & Techniques ใน PowerPoint ไปใช้งานได้อย่างมี ประสิทธิภาพเต็ม 100%

#### **หัวข้อการสัมมนา**

- **1.เทคนิคการเตรียมสื่อน าเสนอ**
	- นิยามการนำเสนอที่ดี
	- การเลือกข้อมูลนำเสนอและการจัดลำดับเนื้อหา
	- การตบแต่ง PowerPoint ให้เหมาะสมกับงานที่จะนำเสนอ
	- การใช้ Chart ต่างๆให้เหมาะสมกับเนื้อหาและเข้าใจง่าย
	- ออกแบบ PowerPoint ให้ดูเข้าใจง่าย
	- การใช้รูปภาพประกอบ

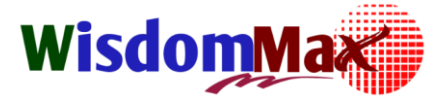

**การใช้ Microsoft PowerPoint ข้นัสูง (PowerPoint Advanced)**

ectual Knowledge

- **2.เทคนิค Master & Template หัวใจส าคัญของการสร้างสื่อน าเสนอ**
- **3.เทคนิคการสร้างสไลด์ใหม่แบบอัตโนมัติด้วยเทคนิคและวิธีที่หลากหลาย**
	- $\triangleright$ การเลือก Layout ให้เหมาะสมกับเนื้อหา
	- $\blacktriangleright$  แนวทางการสร้างเนื้อหาที่ดี
	- $\triangleright$  การนำเนื้อหาจากที่อื่นมาวางบนสไลด์ เช่น คัดลอกข้อความบนเว็บมาวาง
	- การคัดลอกสไลด์ไปใช้ต่อ
	- การคืนค่าสไลด์เพื่อให้กลับหลายเป็นรูปแบบเดิม (Default)
	- วิธีการพิมพ์หัวข้อต่างๆ บนสไลด์อย่างรวดเร็ว ในแบบที่คุณคาดไม่ถึง
	- การสร้างสไลด์ใหม่จากไฟล์ Word (From Outline)
	- $\blacktriangleright$  การปรับแต่งรูปแบบของเนื้อหาบนสไลด์แบบอัตโนมัติ
	- การปรับแต่งฟอนต์อัตโนมัติ

 **4.เทคนิคการสร้างเนื้อหาที่เป็ นกราฟิ กด้วยเทคนิคและวิธีที่หลากหลาย เพื่อเพิ่มความ น่าสนใจให้กับผู้ชม**

- $\blacktriangleright$  Smart Art: เครื่องมือสร้างเนื้อหาที่เป็นกราฟิกอัตโนมัติที่ใช้งานง่าย และดูเป็นมืออาชีพ มากๆ
- $\blacktriangleright$  Shape: เครื่องมือสำหรับสร้างกราฟิกด้วยมือของเราเอง
- $\blacktriangleright$  Image: เครื่องมือสำหรับนำเข้ารูปภาพมาสร้างสรรค์ให้สไลด์ดูดีน่าสนใจ
- $\blacktriangleright$  Table & Chart: การสร้างกราฟใน PowerPoint หรือนำเข้าจาก Excel
- <mark>5 เทคนิคการใช้เครื่องมือสำหรับการนำเสน</mark>อ
- **6.การประยุกต์ใช้ Effect เพื่อช่วยเพิ่มอรรถรสในการน าเสนอได้อย่างเหมาะสม**
- **7.การน าเสนอผสมผสานด้วยส่ือมัลตมิีเดีย เพ่ือดงึดูดความน่าสนใจ**
- **8.เสริมทัพด้วยการน าเสนอแบบโต้ตอบ (Hyperlink & Interactive Slide Show)**

## **WisdomM**

#### **In-house Training Course**

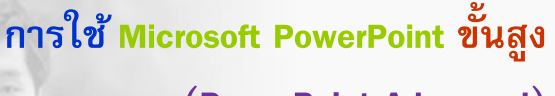

**(PowerPoint Advanced)**

FATE YOUR tellectual Knowledge

- **9. Tips & Tricks อื่นๆ ที่น่าสนใจ**
	- การฝังฟอนต์
	- การลดขนาดไฟล์
	- การสร้างสไลด์จากไฟล์ Word
	- การ Link เนื้อหาและกราฟ จาก Excel
	- การสร้าง Photo Album
	- การส่งออกสไลด์ไปเป็นรูปภาพ
	- ฯลฯ

#### **พ้ืนฐานของผู้เข้าอบรม**

ใช้คอมพิวเตอร์ได้ (ใช้เมาส์กับคีย์บอร์ดเป็น)

#### **รูปแบบการสัมมนา:** บรรยาย,สาธิต,ปฏิบัติ,Workshop

#### <u>หลักสูตรเหมาะสำหรับ</u>

- ผู้บริหาร
- หัวหน้างาน
- ผู้จัดการ
- ผู้ที่ต้องการเรียนรู้การใช้งาน PowerPoint อย่างถูกวิธี (ไม่ใช่ใช้งาน PowerPoint อย่าง เครื่อง พิมพ์ดีด หรือคัดลอกแล้ววาง)
- ้ผู้ที่ต้<u>องการเรียนรู้เครื่องมือ</u>ทีเด็ด ที่ช่วยให้งานนำเสนอเป็นเรื่องที่ง่าย ดึงดูดผู้ชม และดูเป็นมืออาชีพ มากขึ ้นถึงมากที่สุด
- ผู้ที่ต้องการประยุกต์ใช้งาน PowerPoint อย่างเต็มประสิทธิภาพ
- ผู้ที่ต้องการสร้างสื่อนำเสนออย่างมีประสิทธิภาพ

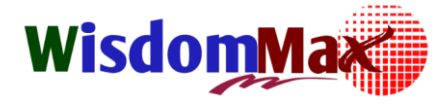

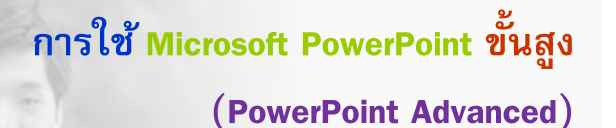

EATE YOUR

tual Knowledge

#### **ผลที่คาดว่าจะได้รับ**

- ✔ ผู้เข้ารับการอบรมสามารถเข้าใจหลักการการนำเสนอที่ดี และสามารถนำไปปรับใช้กับการทำงาน และปฏิสัมพันธ์กับผู้อื่นได้ดียิ่งขึ้น
- ้ ∕ ผู้เข้ารับการอบรมสามารถค้นหาและฝึกฝนทักษะในการสื่อสารและการนำเสนอของตัวเอง ที่มีความ เหมาะสมและสอดคล้องกับลักษณะงานในแต่ละงานได้อย่างมีประสิทธิผล
- ✔ ผู้เข้ารับการอบรมสามารถพัฒนาการใช้เครื่องมือต่างๆ ที่เป็นประโยชน์ต่อการนำเสนอให้กับผู้เรียน และสามารถน าไปใช้ได้ด้วยตัวเองอย่างง่ายๆ
- $\checkmark$  ผู้เข้ารับการอบรมสามารถรู้จักเครื่องมือเด็ดๆ ใน PowerPoint
- $\checkmark$  ผู้เข้ารับการอบรมสามารถเรียนรู้และดึงเอาความสามารถของ PowerPoint มาใช้งานได้อย่างถูกต้อง อย่างมีประสิทธิภาพ
- ✔ ผู้เข้ารับการอบรมสามารถประยุกต์ใช้เครื่องมือสำหรับการนำเสนอได้อย่างดูเป็นมืออาชีพ
- $\checkmark$  ผู้เข้ารับการอบรมสามารถนำ Tips & Tricks & Techniques ใน PowerPoint ไปใช้งานได้อย่างมี ประสิทธิภาพเต็ม 100%

<u>ภาพรวมของหลักสุตรนี้</u> (เน้นการประยุกต์ใช้ PowerPoint สำหรับงานนำเสนออย่างเต็ม ประสิทธิภาพ และเทคนิคการนำเสนอที่โดนใจ)

หลักสูตรนี้เป็นหลักสูตรเดียวที่จะช่วยให้ผู้เข้ารับการอบรม ได้ดึงเอาความสามารถทางด้านการนำเสนอของ PowerPoint ออกมาใช้อย่างเต็มประสิทธิภาพ ไม่ว่าจะเป็นเทคนิคออกแบบ Slide Master & Slide Template

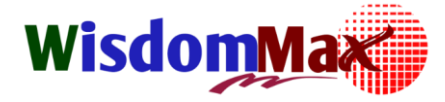

**การใช้ Microsoft PowerPoint ข้นัสูง (PowerPoint Advanced)**

REATE YOUR tellectual Knowledge

การสร้ างสไลด์ (สร้ างแบบอัตโนมัติ, สร้ างสไลด์จากไฟล์อื่น, สร้ างสไลด์จากไฟล์ Word) เทคนิคการตกแต่ง ปรับแต่งสไลด์ด้วยเครื่องมือที่หลายผู้เข้ารับการอบรมยังไม่ทราบ เทคนิคการออกแบบสไลด์ให้แลดูเป็นมืออาชีพ ี เทคนิคการนำเสนอที่น่าสนใจ เทคนิคการเลือกใช้ Effect ประกอบการนำเสนอให้ดูน่าสนใจ เพื่อดึงดูดความสนใจ <mark>ของผู้ชม เทคนิคการนำเสนอแบบโต้ตอบ Hy</mark>perlink และเทคนิคการนำเสนอประกอบด้วยสื่อ Multimedia (Sound, Movie, Flash Movie, You tube) และทำให้เนื้อหาตราตริงอยู่ในหัวใจของผู้ชมได้อย่างไม่มีวันลืม

**ระยะเวลาในการอบรม** 1 วัน (09.00 –16.00 น. )

**อุปกรณ์ที่ใช้ในการฝึ กอบรม** 

- LCD - Flip Chart - Microphone - Classroom and Workshop

**สอบถามรายละเอียดเพิ่มเติมได้ที่ คุณฐิตมิา / คุณสมศักด์ชิัย บริษัท วิสด้อม แม็กซ์ เซ็นเตอร์ จ ากัด** Tel; 062-567-8524**,** 092-349-1524, 038-109-260 Fax; 038-109-261 Email; [info\\_training@wisdommaxcenter.com,](mailto:info_training@wisdommaxcenter.com) L\_somsakchai@wisdommaxcenter.com Website; [www.wisdommaxcenter.com](http://www.wisdommaxcenter.com/) Facebook; [www.facebook.com/wisdommaxcenter](../AppData/Local/Microsoft/Windows/INetCache/Content.Outlook/HUL5L2D6/www.facebook.com/wisdommaxcenter)

CREATE YOUR *Intellectual Knowledge* "สร้างสรรค์ความรู้ สู่ภูมิปัญญาของคุณ"